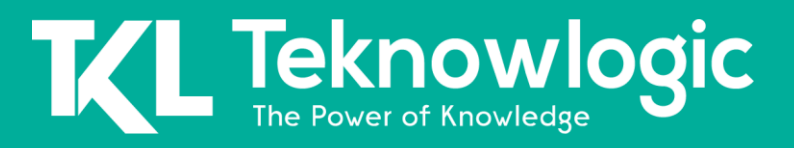

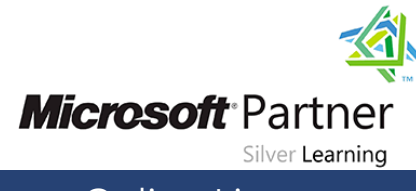

Online Live **Online Live** 

# **Designing Solutions for Microsoft SQL Server 2014**

20465

# **Detalles del Curso**

Audiencia(s): Profesional de TI(s) Tecnología: SQL Server Duración: 24 horas Material Didáctico: Oficial (Ingles)

## **Sobre este Curso**

El enfoque de este curso dirigido por un instructor de tres días es planificar e implementar soluciones de infraestructura de bases de datos empresariales mediante el uso de SQL Server 2014 y otras tecnologías de Microsoft. Describe cómo consolidar las cargas de trabajo de SQL Server y cómo planificar e implementar soluciones de alta disponibilidad y recuperación ante desastres.

Nota: Este curso está diseñado para clientes que estén interesados en aprender SQL Server 2012 o SQL Server 2014. Abarca las nuevas características de SQL Server 2014, pero también las capacidades importantes en la plataforma de datos de SQL Server.

# **Perfil de Audiencia**

Este curso está dirigido a profesionales de bases de datos que necesitan planificar, implementar y administrar soluciones de bases de datos. Las responsabilidades principales incluyen:

- Planificación e implementación de la infraestructura de la base de datos.
- Planificación e implementación de estrategias de consolidación.
- Planificación e implementación de soluciones de alta disponibilidad.
- Planificación e implementación de soluciones de recuperación ante desastres.

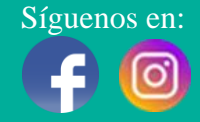

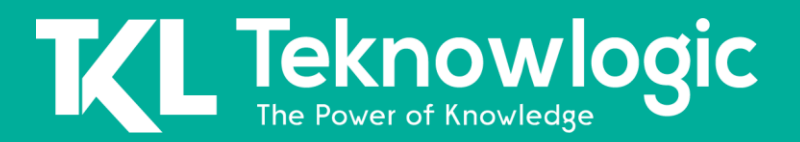

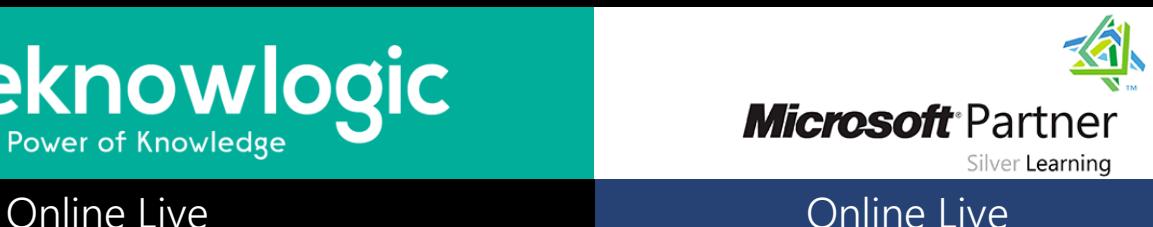

# **Contenido del Curso**

#### **Módulo 1: Introducción a la arquitectura de datos empresariales**

A medida que las organizaciones crecen a escala empresarial, sus requisitos de infraestructura de TI se vuelven más complejos y el entorno de red a menudo incluye un número creciente de servidores, equipos cliente, segmentos de red y otros componentes. Debido a que los datos son fundamentales para la mayoría de las operaciones de TI, se debe pensar cuidadosamente en el aprovisionamiento y la administración de bases de datos en toda la empresa.

#### **Lecciones**

- Consideraciones para los datos empresariales
- Evaluación de una infraestructura existente

#### **Laboratorio : Evaluación de una infraestructura de datos empresarial existente**

#### **Módulo 2: Administración de configuración de múltiples servidores**

Cuando una infraestructura empresarial incluye varios servidores de bases de datos, puede ser útil estandarizar y aplicar las opciones de configuración para garantizar el cumplimiento y la capacidad de administración. Este módulo describe la administración basada en directivas en SQL Server y describe cómo se puede usar junto con las herramientas de administración de configuración empresarial, como Microsoft System Center, para ayudar a la administración del servidor de bases de datos empresariales.

#### **Lecciones**

- Gestión basada en políticas
- Centro de sistemas de Microsoft

#### **Laboratorio : Planificación e implementación de la gestión basada en políticas**

#### **Módulo 3: Supervisión del estado de SQL Server 2014**

Este módulo describe el recopilador de datos y el punto de control de utilidades de SQL Server (UCP), dos características de SQL Server 2014 que le permiten realizar una supervisión detallada del estado en toda la empresa.

#### **Lecciones**

- Introducción a la monitorización de la salud
- Recopilador de datos
- Utilidad SQL Server

#### **Laboratorio: Supervisión del estado de SQL Server**

Síguenos en: Para más información sobre nuestros entrenamientos favor llamarnos al (809) 683-6646 o visite nuestra página web [www.teknowlogic.com](http://www.teknowlogic.com/)

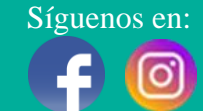

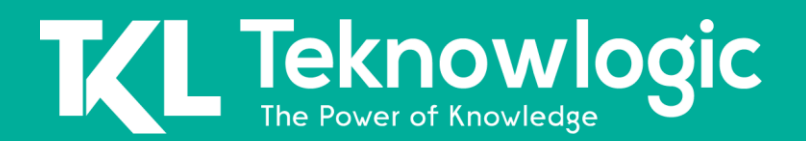

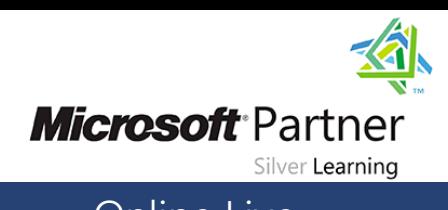

# Online Live **Online Live Online Live**

#### **Módulo 4: Consolidación de cargas de trabajo de bases de datos con SQL Server 2014**

Este módulo proporciona información general sobre las ventajas de consolidar cargas de trabajo de bases de datos mediante SQL Server 2014 y describe las diferentes opciones para implementar una estrategia de consolidación. También describe cómo puede administrar una infraestructura consolidada en varios escenarios.

#### **Lecciones**

- Consideraciones para la consolidación de servidores de bases de datos
- Administración de recursos en una infraestructura de base de datos consolidada

#### **Laboratorio : Consolidación de SQL Server**

#### **Módulo 5: Introducción a las soluciones de datos en la nube**

La computación en la nube ha cobrado prominencia muy rápidamente dentro del mundo de TI, y muchas organizaciones han implementado o planean implementar soluciones basadas en la nube que abarcan toda o parte de su infraestructura. Este módulo describe algunos de los conceptos fundamentales de la computación en la nube y describe cómo incluir SQL Server 2014 en una infraestructura de nube privada.

#### **Lecciones**

- Descripción general de la computación en la nube
- SQL Server en una nube privada

#### **Laboratorio: Preparación de una instalación de SQL Server en una plantilla de máquina virtual**

#### **Módulo 6: Introducción a la alta disponibilidad en SQL Server 2014**

Mantener servicios de bases de datos de alta disponibilidad es vital en un entorno operativo de 24 horas. SQL Server 2014 incluye muchas características que pueden ayudar a las organizaciones a ofrecer los niveles de servicio que necesitan para impulsar sus negocios. Este módulo explica las diferentes formas en que puede implementar la alta disponibilidad mediante SQL Server 2014. También describe cómo utilizar el trasvase de registros para promover la resiliencia de las bases de datos de usuarios individuales.

#### **Lecciones**

- Conceptos y opciones de alta disponibilidad en SQL Server 2014
- Envío de registros

#### **Laboratorio : Uso del trasvase de registros**

Síguenos en: Para más información sobre nuestros entrenamientos favor llamarnos al (809) 683-6646 o visite nuestra página web [www.teknowlogic.com](http://www.teknowlogic.com/)

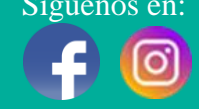

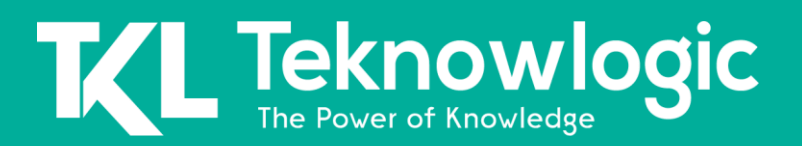

# Online Live **Online Live Online Live**

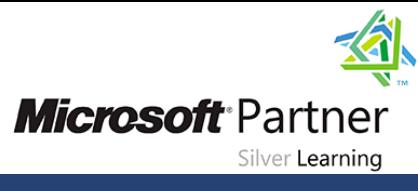

#### **Módulo 7: Agrupación en clústeres con Windows Server y SQL Server 2014**

SQL Server 2014 está estrechamente integrado con la característica clústeres de conmutación por error de Windows Server en Windows Server 2012 y Windows Server 2012 R2, lo que le permite crear soluciones de clústeres de clase empresarial que pueden ofrecer soluciones integrales de alta disponibilidad y recuperación ante desastres. Este módulo explica cómo funcionan los clústeres de conmutación por error de Windows Server y las instancias de clúster de conmutación por error AlwaysOn de SQL Server, y describe cómo implementar la agrupación en clústeres para proteger la disponibilidad del servicio.

#### **Lecciones**

- Introducción a los clústeres de conmutación por error de Windows Server
- Instancias de clúster de conmutación por error AlwaysOn de SQL Server

#### **Laboratorio: Implementación de una instancia de clúster de conmutación por error AlwaysOn**

#### **Módulo 8: Grupos de disponibilidad AlwaysOn**

SQL Server 2014 incluye grupos de disponibilidad AlwaysOn para proporcionar alta disponibilidad a grupos de bases de datos. Este módulo describe los grupos de disponibilidad AlwaysOn en SQL Server 2014, explica los conceptos clave de los grupos de disponibilidad AlwaysOn y describe cómo puede usarlos para mantener bases de datos de alta disponibilidad.

#### **Lecciones**

- Introducción a los grupos de disponibilidad AlwaysOn
- Trabajar con grupos de disponibilidad AlwaysOn
- Consideraciones para usar grupos de disponibilidad AlwaysOn

#### **Laboratorio : Implementación y prueba de un grupo de disponibilidad AlwaysOn**

#### **Módulo 9: Planificación de alta disponibilidad y recuperación ante desastres**

Este módulo describe las consideraciones de planeación para la alta disponibilidad y la recuperación ante desastres, y proporciona escenarios de implementación comunes para entornos locales, híbridos y de Microsoft Azure.

#### **Lecciones**

- Alta disponibilidad y recuperación ante desastres con SQL Server 2014
- Soluciones de alta disponibilidad y recuperación ante desastres de SQL Server

#### **Laboratorio : Planificación de alta disponibilidad y recuperación ante desastres**

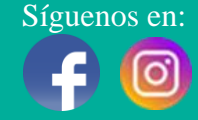

# **Teknowlogic**

# Online Live **Online Live Online Live**

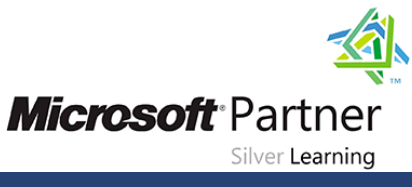

#### **Módulo 10: Replicación de datos**

La replicación de SQL Server le permite copiar y distribuir datos y objetos de base de datos a otros equipos y ubicaciones de la empresa, lo que puede mejorar la disponibilidad y la escalabilidad. Este módulo proporciona información general sobre la replicación de SQL Server y explica los agentes utilizados para implementar la replicación. También describe algunos escenarios de replicación comunes, cómo diseñar un sistema de replicación adecuado para sus requisitos y cómo supervisar y solucionar problemas de replicación.

#### **Lecciones**

- Replicación de SQL Server
- Planificación de la replicación

#### **Laboratorio : Planificación e implementación de la replicación**

### **Al Finalizar este Curso**

Después de completar este curso, los estudiantes podrán:

- Evalúe un entorno empresarial existente.
- Planificar e implementar la Gestión Basada en Políticas.
- Describir las consideraciones para consolidar cargas de trabajo con SQL Server 2014.
- Describir las consideraciones para incluir SQL Server 2014 en una nube privada.

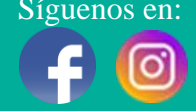